# **4-Axis CNC Motherboard v1.3** Οδηγίες Χρήσης

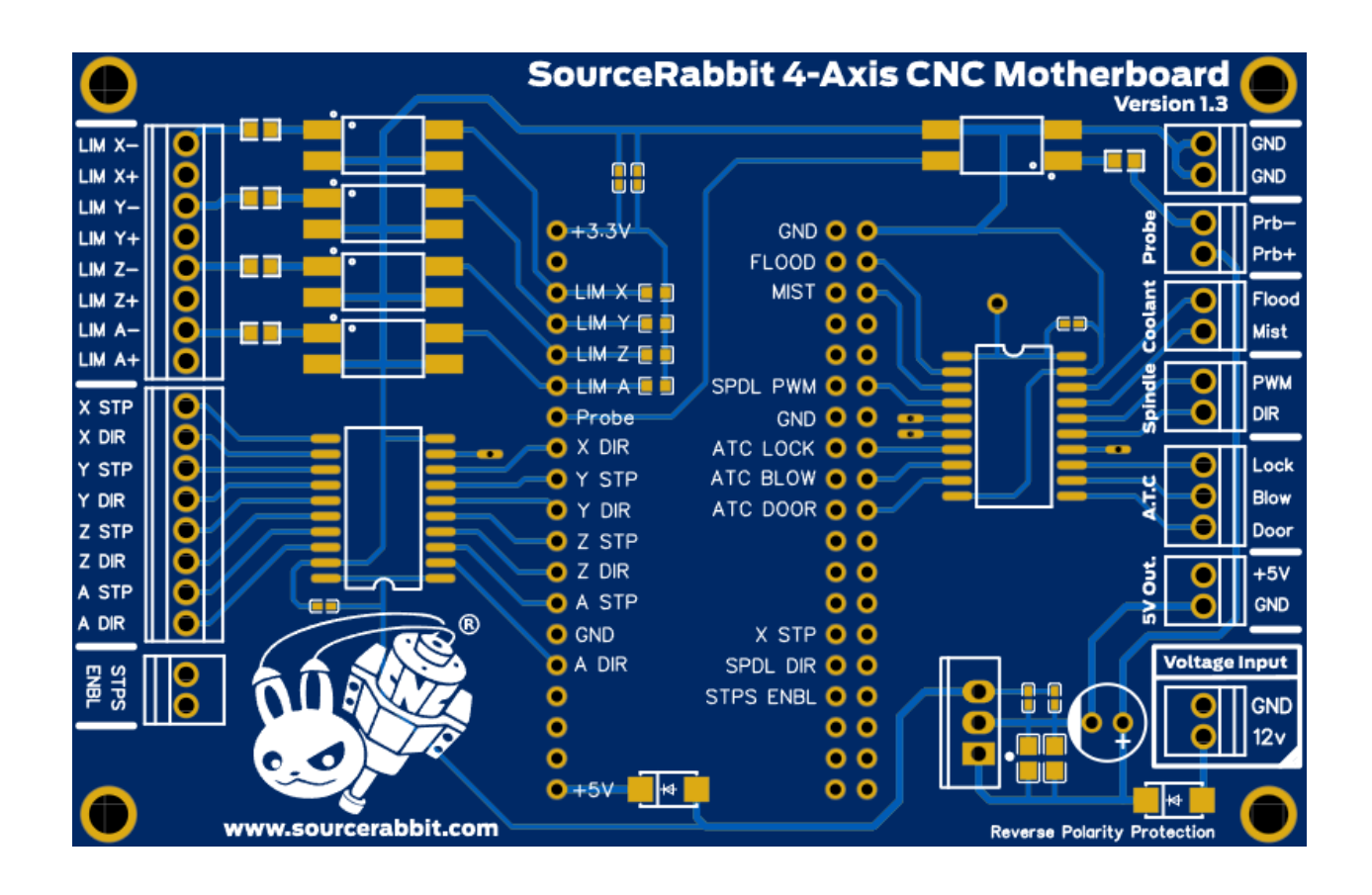

## **Πλακέτα τυπωμένου κυκλώματος για φιλοξενία μικροελεγκτή ESP32 DevKitC**

Made in Greece

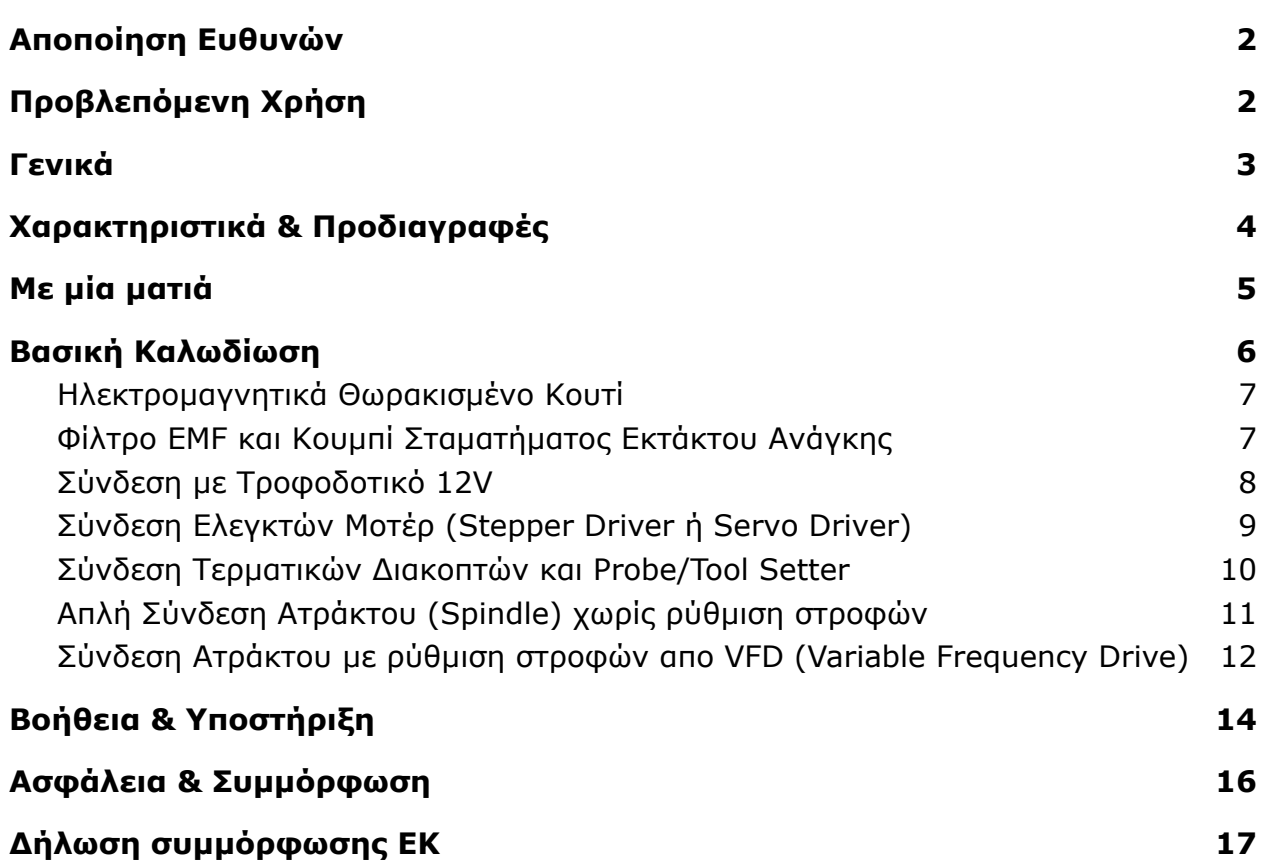

1

### **Αποποίηση Ευθυνών**

<span id="page-2-0"></span>Διαβάστε και κατανοήστε τα περιεχόμενα αυτού του εγχειριδίου χρήσης. Η μη ανάγνωση του εγχειριδίου μπορεί να οδηγήσει σε τραυματισμό, υποβαθμισμένα αποτελέσματα ή ζημιά στη 4-Axis CNC Motherboard. Να βεβαιώνεστε πάντα ότι όποιος χρησιμοποιεί την 4-Axis CNC Motherboard γνωρίζει και κατανοεί τα περιεχόμενα του εγχειριδίου.

Οι συνθήκες ή οι μέθοδοι που χρησιμοποιούνται για τη συναρμολόγηση, το χειρισμό, την αποθήκευση, τη χρήση ή την απόρριψη της 4-Axis CNC Motherboard είναι πέρα από τον έλεγχό μας και μπορεί να είναι πέρα από τις γνώσεις μας. Για αυτούς και για άλλους λόγους, δεν αναλαμβάνουμε ευθύνη και ρητά απορρίπτουμε την ευθύνη για απώλειες, τραυματισμούς, ζημιές ή δαπάνες που προκύπτουν από ή με οποιονδήποτε τρόπο συνδέονται με τη συναρμολόγηση, τον χειρισμό, την αποθήκευση, τη χρήση ή τη διάθεση του προϊόντος. Οι πληροφορίες σε αυτό το έγγραφο ελήφθησαν από πηγές που πιστεύουμε ότι είναι αξιόπιστες. Ωστόσο, οι πληροφορίες παρέχονται χωρίς καμία εγγύηση, ρητή ή σιωπηρή, όσον αφορά την ορθότητα.

Το λογισμικό GRBL σας παρέχεται όπως ειναι, χωρίς εγγύηση. Δέν υπάρχει εγγύηση για το λογισμικό GRBL του οποίου ο κώδικας είναι ανοιχτός. Ολόκληρος ο κίνδυνος για την ποιότητα και την επίδοση του GRBL βρίσκεται σε εσάς.

### **Προβλεπόμενη Χρήση**

<span id="page-2-1"></span>H 4-Axis CNC Motherboard σχεδιάστηκε και κατασκευάστηκε για έλεγχο βηματικών κινητήρων (Stepper Motor), σερβοκινητήρων (Servo Motor), ατράκτων (Spindles) και αντλιών αέρα ή ψυκτικού υγρού εργαλειομηχανών CNC, μέσα απο ειδικό λογισμικό ελέγχου που τρέχει σε Η/Υ το οποίο είναι συμβατό με το υλικολογισμικό (firmware) GRBL.

Πνευματικά δικαιώματα © 2021 SourceRabbit. Όλα τα δικαιώματα ισχύουν για όλο τον κόσμο. Αυτό το εγχειρίδιο είναι γραμμένο στην επίσημη γλώσσα του κατασκευαστή. Κανένα τμήμα αυτής της δημοσίευσης, συμπεριλαμβανομένων των εικόνων, δεν μπορεί να αναπαραχθεί ή / και να δημοσιοποιηθεί, είτε με εκτύπωση, φωτοαντιγραφή, μικροφίλμ ή με οποιονδήποτε άλλο τρόπο, χωρίς την προηγούμενη γραπτή άδεια του κατασκευαστή

### <span id="page-3-0"></span>Γενικά

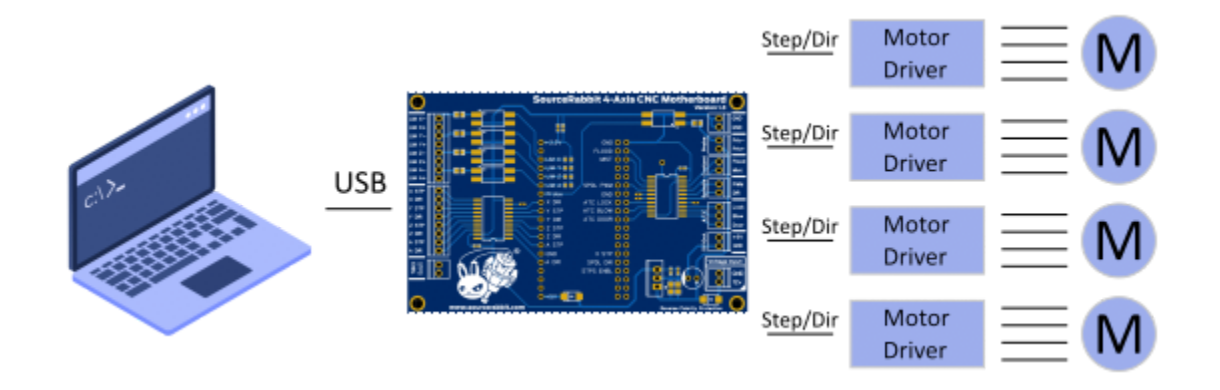

Η 4-Axis CNC Motherboard είναι ενας "μικρος Η/Υ" που συνδέει έναν προσωπικο Η/Υ (PC) με ελεγκτές (Drivers) **βηματικών κινητήρων** ή **servo** που λειτουργούν με παλμούς **Step/Direction**. Είναι συμβατή με όλους ελεγκτές μοτέρ της αγορά, μπορεί να παράγει 120.000 παλμούς ανά δευτερόλεπτο και προορίζεται για τον έλεγχο εργαλειομηχανών CNC όπως Router, Φρέζες, Plasma και Laser 3 ή 4 αξόνων.

Η 4-Axis CNC Motherboard φιλοξενεί έναν μικροελεγκτή ESP32-DevKitC-32D που κατασκευάζεται απο την Espressif Systems και ο οποίος είναι φορτωμένος πάντα με την τελευταία 32-bit έκδοση του GRBL firmware. Ο μικροελεγκτής ESP32-DevKitC-32D διαθέτει διπύρηνο επεξεργαστή συχνότητας 240mhz, 520Kb ram και συνδέεται με τη θύρα USB οποιαδήποτε Η/Υ τελευταίας γενιάς. Ο μικροελεγκτής ESP32-DevKitC-32D διαθέτει επίσης bluetooth και WiFi αλλά για να το ενεργοποιήσετε θα πρέπει να αλλάξετε το Firmware. Συνιστούμε να αφήσετε το GRBL firmware ως έχει και να χρησιμοποιήσετε τη θύρα USB για επικοινωνία με την πλακέτα από τον υπολογιστή σας καθώς είναι το ασφαλέστερο μέσο για την επικοινωνία Η/Υ και εργαλειομηχανών CNC.

## <span id="page-4-0"></span>Χαρακτηριστικά & Προδιαγραφές

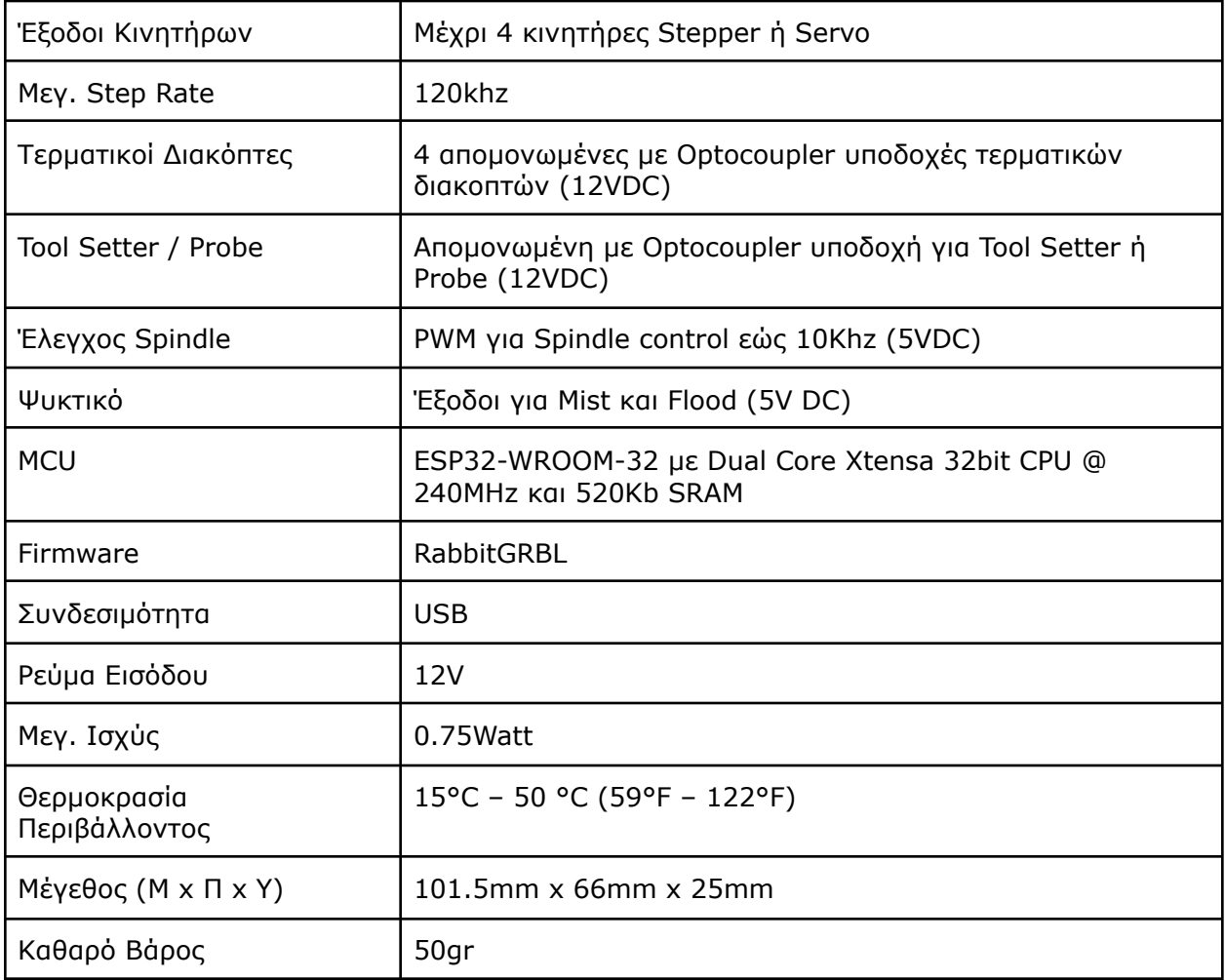

### <span id="page-5-0"></span>Με μία ματιά

Στην παρακάτω φωτογραφία βλέπετε την κάτοψη της 4-Axis CNC Motherboard. Στις υπόλοιπες σελίδες αυτού του εγχειριδίου χρήσης θα δείτε τρόπος σύνδεσης με τα απαραίτητα ηλεκτρονικά εξαρτήματα για την ολοκλήρωση του controller σας.

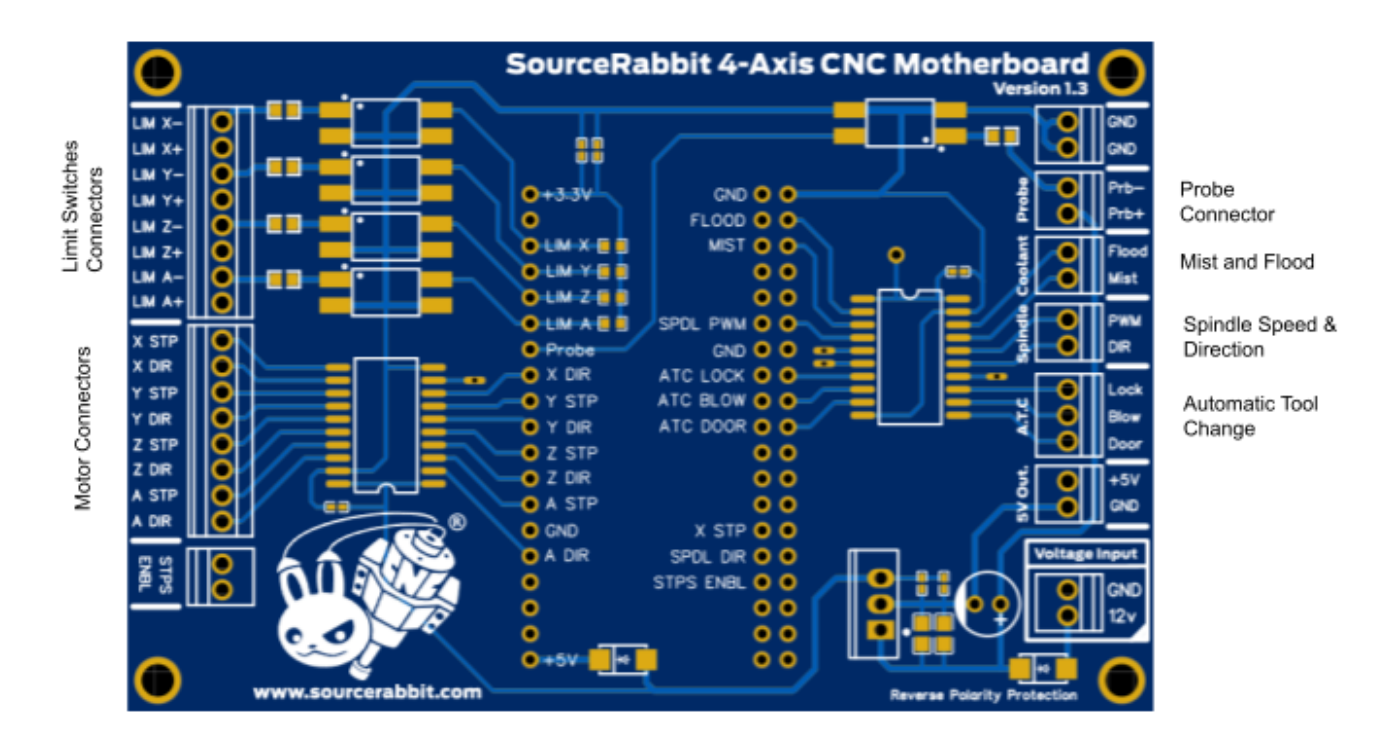

### <span id="page-6-0"></span>Βασική Καλωδίωση

Στα παρακάτω σχέδια θα δείτε πώς να συνδέσετε τα απαραίτητα εξαρτήματα για να ολοκληρώσετε τον ελεγκτή (controller) της εργαλειομηχανής σας με την 4-Axis CNC Motherboard. Αν δεν είστε εξοικειωμένοι με τη σύνδεση ηλεκτρικών και ηλεκτρολογικών εξαρτημάτων **ζητήστε την βοήθεια ενός επαγγελματία ηλεκτρονικού ή ηλεκτρολόγου**.

**ΠΡΟΣΟΧΗ:** Να χρησιμοποιείτε πάντα τροφοδοτικά υψηλής ποιότητας που να πληρούν όλους τους κανονισμούς CE και να διαθέτουν προστασία από βραχυκύκλωμα, υπερφόρτωση, υπερβολική τάση και υπερθέρμανση.

**ΠΡΟΣΟΧΗ:** Για τη δική σας ασφάλεια μην κάνετε συνδέσεις ή άλλες εργασίες στον controller που κατασκευάζεται αν είναι συνδεδεμένος με το ρευμα. **Πάντα να αποσυνδέεται το ρεύμα πριν κάνετε οποιαδήποτε εργασία** και να φοράτε **προστατευτικά γυαλιά** εγκεκριμένα σύμφωνα με τα πρότυπα EN 166 και Ansi Z87+.

**ΠΡΟΣΟΧΗ:** Για τη δική σας ασφάλεια **θα πρέπει να εξασφαλίσετε πως η κατασκευή σας έχει μία κεντρική γείωση**, δηλαδή ένα σημείο που καταλήγουν όλες οι γειώσεις GND και EARTH των ηλεκτρονικών και ηλεκτρολογικών εξαρτημάτων που θα χρησιμοποιήσετε. Το σημείο αυτό πρέπει να καταλήγει στη γείωση EARTH. Αυτο το σημείο συνήθως είναι το "σασί" του control box, δηλαδή το σώμα του μεταλλικού κυτίου που περιέχει τα ηλεκτρονικά μέρη του controller.

**Συμβουλή:** H 4-Axis CNC Motherboard έχει θύρα Micro USB. Συνιστούμε να χρησιμοποιήσετε ένα **Panel Mount USB Cable** από **B Θηλυκό** σε **Micro-B Αρσενικό.** Με αυτό τον τρόπο θα μπορέσετε να χρησιμοποιήσετε υψηλής ποιότητας καλώδια USB απο Α σε Β με ηλεκτρομαγνητική θωράκιση και φερρίτες στα άκρα **.** Στην παρακάτω φωτογραφία θα δείτε ένα Panel Mount USB Cable - B Female to Micro-B Male

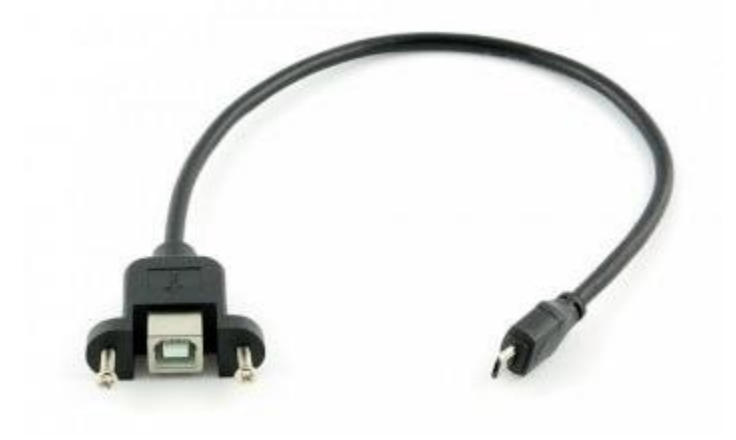

#### <span id="page-7-0"></span>**1. Ηλεκτρομαγνητικά Θωρακισμένο Κουτί**

Αν και αρκετοί χρήστες, για την φιλοξενία του controller τους, χρησιμοποιούν χωρίς προβλήματα πλαστικά κουτιά ηλεκτρολογικών εγκαταστάσεων ενώ σε πολλές περιπτώσεις δεν καλύπτουν καθόλου τους controller τους, εμείς **συνιστούμε να χρησιμοποιήσετε ένα ηλεκτρομαγνητικά θωρακισμένο κουτί** για να είστε σίγουροι για την απόδοση όλων των ηλεκτρονικών σας εξαρτημάτων.

Η 4-Axis CNC Motherboard καθώς και όλα τα υπόλοιπα εξαρτήματα όπως τα Stepper ή Servo Drivers, και τα τροφοδοτικά θα **πρέπει να τοποθετηθούν** σε ηλεκτρομαγνητικά θωρακισμένο κουτί, **δηλαδή σε ένα μεταλλικό κουτί του οποίου το σώμα να έχει σύνδεση με τη γείωση (Earth)**.

Το ηλεκτρομαγνητικά θωρακισμένο κουτί αποτρέπει την είσοδο ηλεκτρομαγνητικών θορύβων απο το περιβάλλον μέσα στον controller σας. Τα πιό συχνά προβλήματα από ηλεκτρομαγνητικούς θορύβους προκύπτουν απο **Λάμπες Φθορίου, μετασχηματιστές άλλων συσκευών, Plasma Cutters, Inverters και Spindles**.

#### <span id="page-7-1"></span>**2. Φίλτρο EMF και Κουμπί Σταματήματος Εκτάκτου Ανάγκης**

Συνιστούμε στην **είσοδο του ρευματος A/C** του controller σας να τοποθετηθεί **φίλτρο EMF** ακριβώς **πριν το Κουμπί Σταματήματος Εκτάκτου Ανάγκης** (Emergency Stop Button). Το φίλτρο EMF θα μειώσει δραματικά το "βρώμικο" ρευμα που υπάρχει στο δίκτυο ηλεκτρισμού. Ο βρώμικος ηλεκτρισμός υπάρχει στα καλώδια ρεύματος έξω απο τον Controller σας όταν περιέχουν συχνότητες εκτός του τυπικού ηλεκτρικού ρεύματος που ειναι τα 60Hz. Αυτές οι "κακές" συχνότητες δημιουργούνται απο συσκευές όπως μοτέρ, ηλεκτροκολλήσεις, inverters ακόμα και μετασχηματιστές απο λάμπες φθορίου.

Στο παρακάτω σχέδιο θα δείτε μία τυπική εγκατάσταση φίλτρου EMF και Κουμπιού Σταματήματος Εκτάκτου Ανάγκης

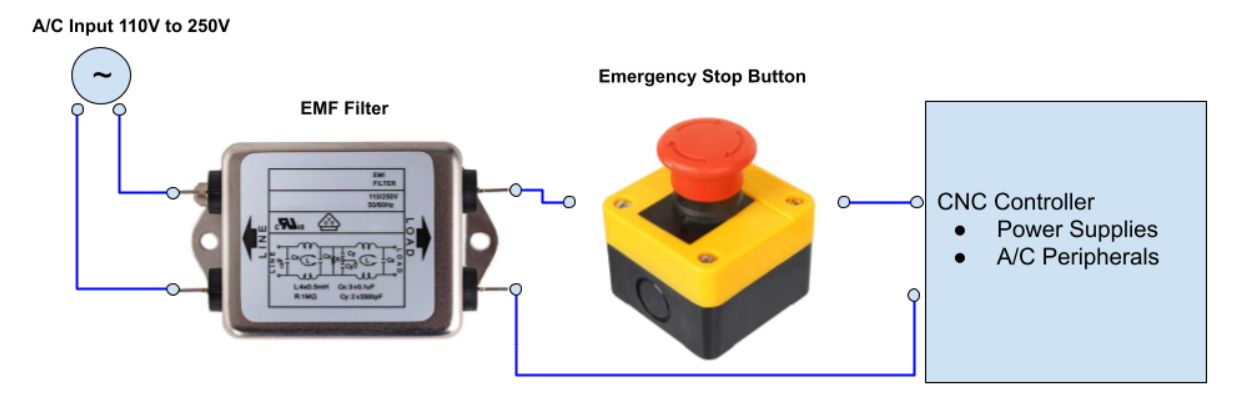

#### <span id="page-8-0"></span>**3. Σύνδεση με Τροφοδοτικό 12V**

Για να λειτουργήσει η 4-Axis CNC Motherboard πρέπει στην είσοδο **VCC IN** να συνδεθεί **σταθεροποιημένο τροφοδοτικό 12V DC**, έντασης τουλάχιστον **2A**, το οποίο να είναι **σωστά γειωμένο**. Δείτε το παρακάτω σχέδιο.

**Συμβουλή:** Να ελέγχεται πάντα με πολύμετρο τη γείωση των τροφοδοτικών πριν απο την εγκατάσταση.

SourceRabbit 4-Axis CNC Motherboard 88 لباق وجو فعجم **ST** DIF  $\overline{a}$ 12V DC Power Supply  $\ddot{}$  $\blacksquare$ 

**Συμβουλή:** Να εξασφαλίζεται πάντα καλό εξαερισμό στα τροφοδοτικά.

#### <span id="page-9-0"></span>**4. Σύνδεση Ελεγκτών Μοτέρ (Stepper Driver ή Servo Driver)**

Στο παρακάτω σχέδιο θα δείτε τη σύνδεση ενός Stepper Driver που χρησιμοποιεί θύρες **STEP (PUL)** και **DIR** με την έξοδο του **άξονα Χ** της 4-Axis CNC Motherboard. Με ακριβώς τον ίδιο τρόπο γίνεται και η σύνδεση για τους υπόλοιπους άξονες (Υ,Ζ & Α).

**ΠΡΟΣΟΧΗ:** Ο ελεγκτής του μοτέρ (Stepper Driver) πρέπει να έχει κοινή γείωση (**Common Ground**) με την 4-Axis CNC Motherboard. Αυτό εξασφαλίζεται απλά συνδέοντας το **GND** του τροφοδοτικού με το **GND** της 4-Axis CNC Motherboard. Στην περίπτωση που ο ελεγκτής του μοτέρ λειτουργεί με ρευμα A/C τότε θα πρέπει να ανατρέξετε στις οδηγίες χρήσης του ελεγκτή του μοτέρ για να δείτε τον τρόπο σύνδεσης.

**Συμβουλή**: Για να εξασφαλίσετε τη μέγιστη απόδοση και απομόνωση ηλεκτρομαγνητικών θορύβων, καλό είναι για τη σύνδεση των **STP** και **DIR,** να χρησιμοποιήσετε **Twisted Pair Wire** (Καλώδιο Συνεστραμμένου Ζεύγους).

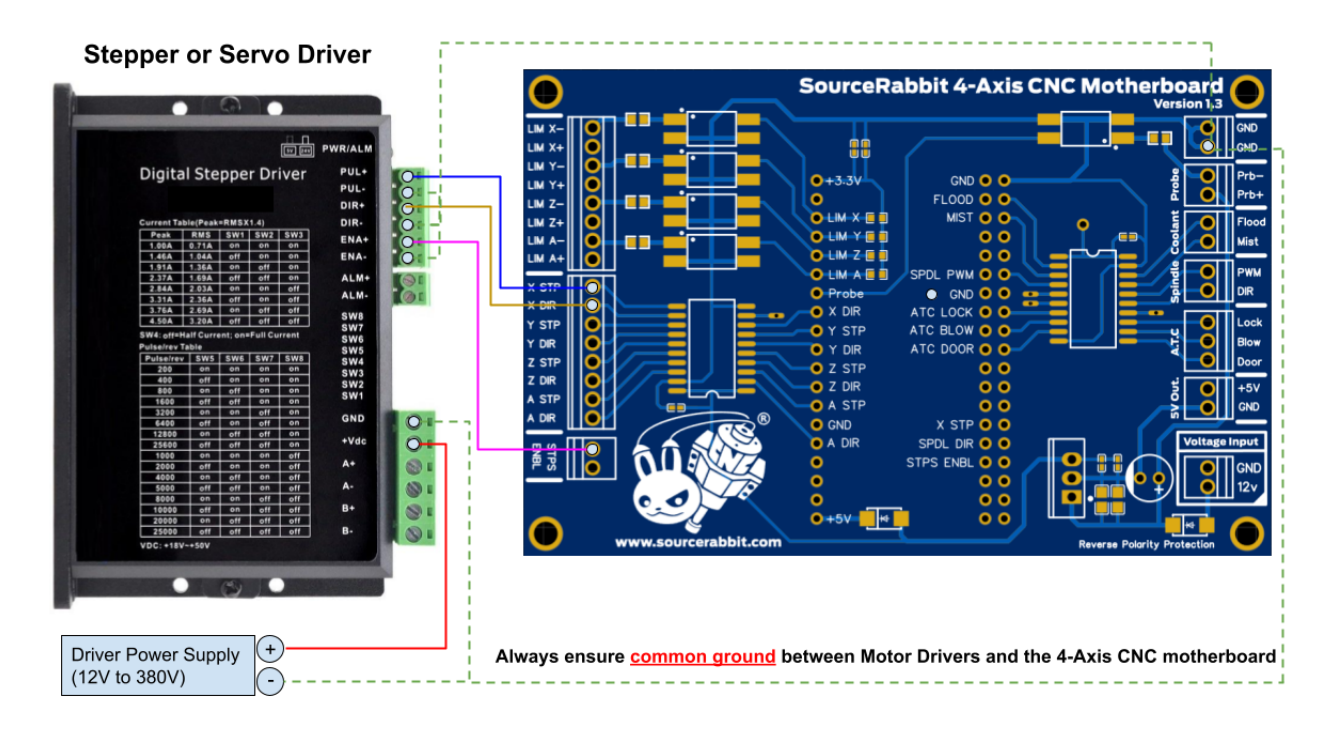

#### <span id="page-10-0"></span>**5. Σύνδεση Τερματικών Διακοπτών και Probe/Tool Setter**

Η 4-Axis CNC motherboard διαθέτει 3 εισόδους τερματικών διακοπτών **(limit switches**) και μία είσοδο για **Probe** ή **Tool Setter.** Και οι τέσσερις υποδοχές βγάζουν τάση 12VDC και είναι απομονωμένες με Optocouplers, που εξασφαλίζουν απομόνωση του κυκλώματος απο ηλεκτρομαγνητικούς θορύβους. Στο παρακάτω σχέδιο θα δείτε τη σύνδεση ενός τερματικού διακόπτη με την έξοδο **LimX**, δηλαδή **τη σύνδεση τερματικού διακόπτη για τον άξονα Χ της εργαλειομηχανής CNC**. Με ακριβώς τον ίδιο τρόπο γίνεται και η σύνδεση για τους υπόλοιπους άξονες (Υ,Ζ & Α).

**ΠΡΟΣΟΧΗ:** Οι διακόπτες αλλά και το Probe/Tool Setter θα πρέπει να είναι σε κατάσταση **NC** (Normally Closed) δηλαδή **κανονικά κλειστοί**. Στους κανονικά κλειστούς διακόπτες, οι επαφές που συνδέουν τον διακόπτη είναι κλειστές, πράγμα που σημαίνει ότι όταν δεν είναι συμπιεσμένες το κύκλωμα είναι κλειστό.

**Συμβουλή**: Για να εξασφαλίσετε τη μέγιστη απόδοση και την απομόνωση εξωτερικών ηλεκτρομαγνητικών θορύβων καλό είναι για τη σύνδεση των τερματικών διακοπτών και του Probe να χρησιμοποιήσετε **Twisted Pair Wire** (Καλώδιο Συνεστραμμένου Ζεύγους) ή ακόμα καλύτερα καλώδια σημάτων τύπου LIYCY. Με αυτό τον τρόπο εξασφαλίζεται τη μέγιστη ακρίβεια κατά την αναφορά των αξόνων (Homing Sequence).

**Συμβουλή**: Σε περίπτωση που θα κάνετε χρήση σαπουνελαιων (Coolant Fluids), νερού ή άλλων υγρών συνιστούμε να χρησιμοποιήσετε αδιάβροχους τερματικούς διακόπτες με δείκτη αδιαβροχοποίησης IP67.

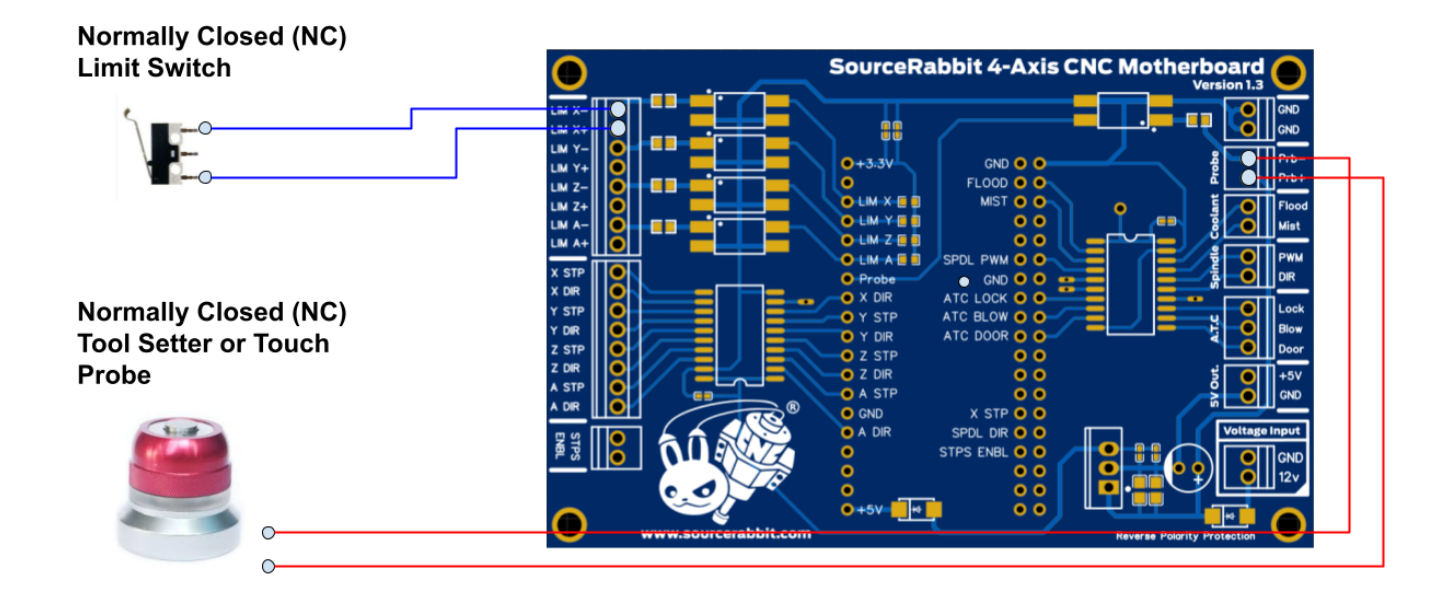

#### <span id="page-11-0"></span>**6. Απλή Σύνδεση Ατράκτου (Spindle) χωρίς ρύθμιση στροφών**

Στο παρακάτω σχέδιο θα δείτε την συνδεσμολογία ατράκτου υψηλής ταχύτητας και ακρίβειας, του κατασκευαστή AMB Elektrik, χωρίς ρύθμιση στροφών, με χρήση Ρελέ στερεάς κατάστασης (**Solid State Relay**).

**ΠΡΟΣΟΧΗ:** Η συνδεσμολογία είναι τυπική και μπορεί να μήν ταιριάζει με όλες τις ατράκτους (Spindles). Σε κάθε περίπτωση θα πρέπει να δείτε τις οδηγίες του κατασκευαστή της ατράκτου για το πώς πρέπει να γίνει η σωστή σύνδεση.

**ΠΡΟΣΟΧΗ:** Πολλές άτρακτοι χαμηλής ποιότητας, όπως τα φτηνά ξυλορούτερ, που χρησιμοποιούνται απο τη χόμπυ κοινότητα, παράγουν μεγάλες ποσότητες ηλεκτρομαγνητικών παλμών που μπορεί να βλάψουν την υγεία σας καθώς και να μειώσουν τη διάρκεια ζωής των ηλεκτρονικών σας. **Φροντίστε πάντα να χρησιμοποιείτε ατράκτους υψηλής ποιότητας με πιστοποίηση CE και που συμμορφώνονται με τις κοινοτικές οδηγίες ηλεκτρομαγνητικής συμβατότητας.**

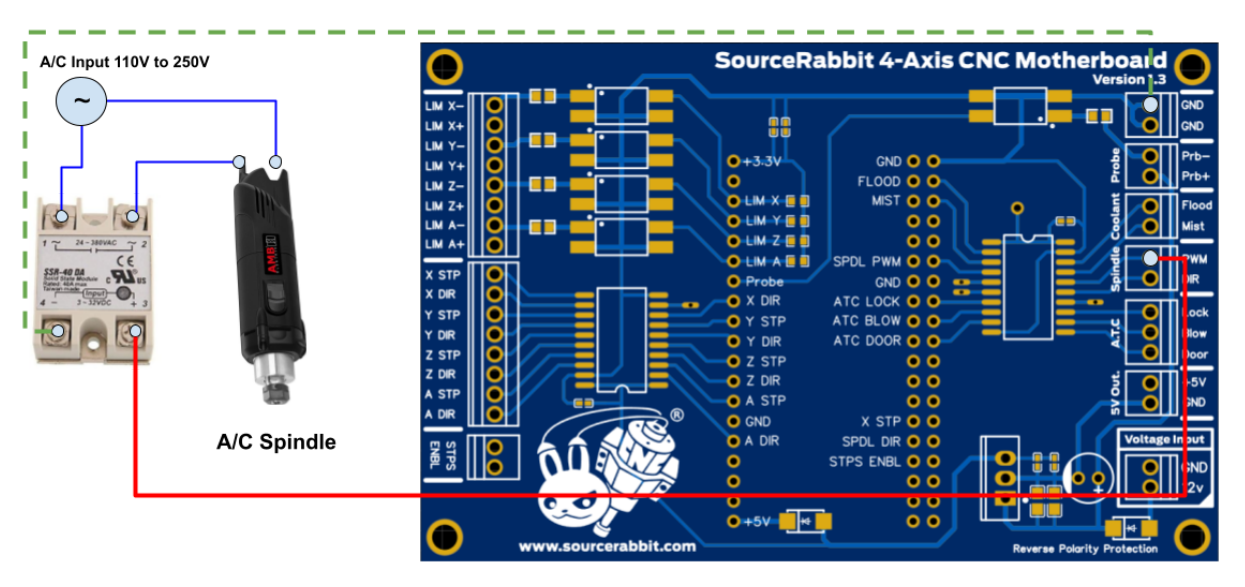

#### <span id="page-12-0"></span>**7. Σύνδεση Ατράκτου με ρύθμιση στροφών απο VFD (Variable Frequency Drive)**

Στο παρακάτω σχέδιο θα δείτε την συνδεσμολογία ατράκτου με ρύθμιση στροφών απο VFD το οποίο δέχεται σήμα τάσης 0V εώς 10V για τη ρύθμιση στροφών. Για να μετατρέψουμε το σήμα PWM σε τάση 0V εώς 10V χρησιμοποιήσαμε ένα **PWM to Voltage Converter Module 0%-100% to 0-10V.** Υπάρχουν VFD τα οποία δεν χρειάζονται την μετατροπή του PWM σε 0V εώς 10V. Σε αυτή την περίπτωση η έξοδος PWM της 4-Axis CNC Motherboard συνδέεται απευθείας στο VFD. Σε κάθε περίπτωση θα πρέπει να δείτε τις οδηγίες του κατασκευαστή του VFD για το πώς πρέπει να γίνει η σωστή σύνδεση.

**ΠΡΟΣΟΧΗ:** Η συνδεσμολογία είναι τυπική και μπορεί να μήν ταιριάζει με όλα τα VFD (Variable Frequency Drive). Σε κάθε περίπτωση θα πρέπει να δείτε τις οδηγίες του κατασκευαστή του VFD για το πώς πρέπει να γίνει η σωστή σύνδεση.

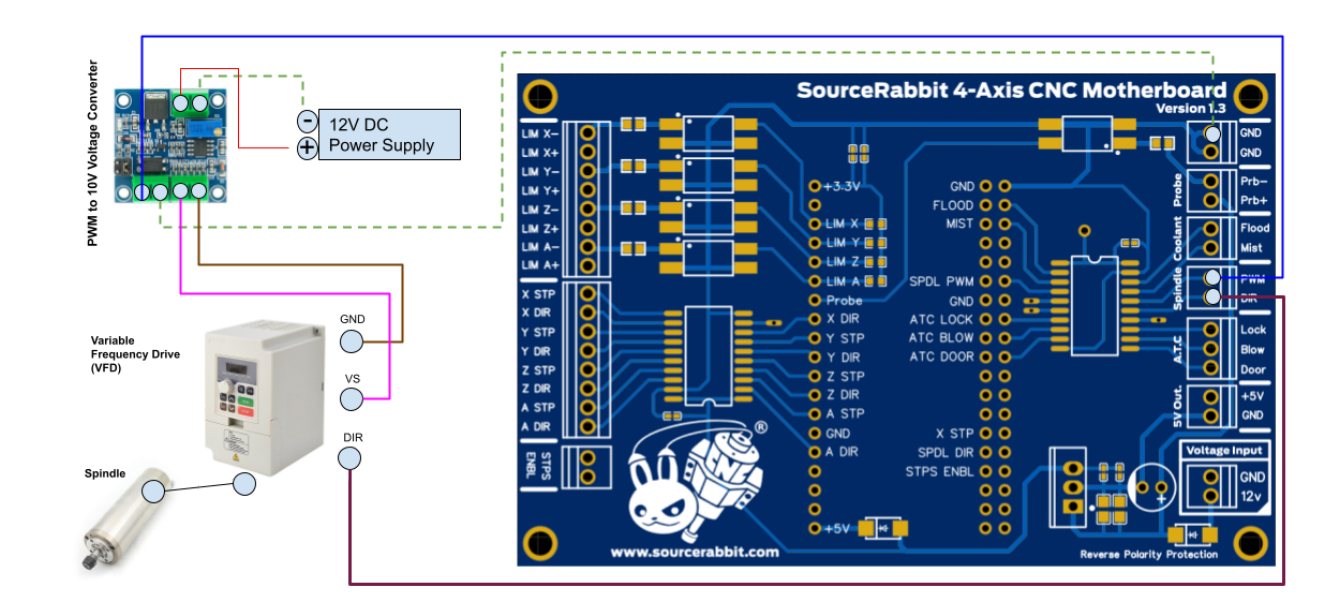

### **8. Σύνδεση Αντλίας Ψυκτικού (Flood Coolant Pump)**

Στο παρακάτω σχέδιο θα δείτε την συνδεσμολογία αντλίας ψυκτικού με χρήση Ρελέ στερεάς κατάστασης (**Solid State Relay**). Με ακριβώς τον ίδιο τρόπο γίνεται και η σύνδεση για την αντλία αέρα (Mist Coolant) στο pin Mist της 4-Axis CNC Motherboard.

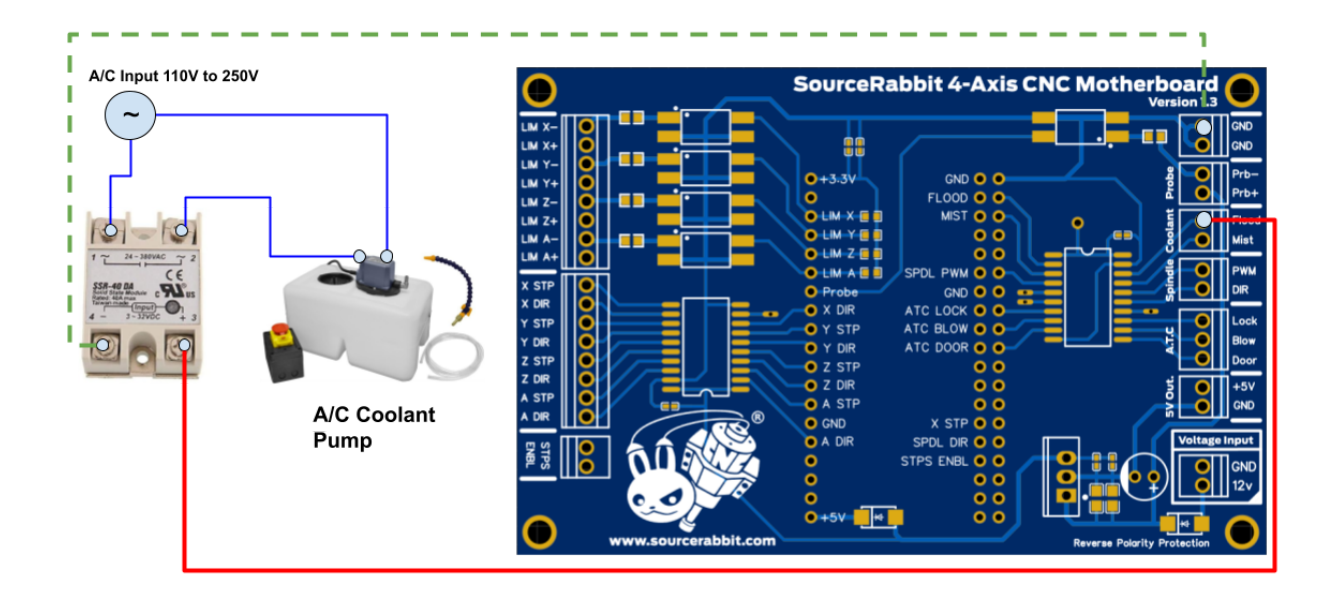

**ΠΡΟΣΟΧΗ:** Να χρησιμοποιείτε πάντα αντλίες ψυκτικού που πληρούν προδιαγραφές CE

## <span id="page-14-0"></span>Βοήθεια & Υποστήριξη

Υπάρχουν μερικά πιθανά προβλήματα που μπορείτε να συναντήσετε κατά τη χρήση της 4-Axis CNC Motherboard. Αν σας παρουσιαστεί κάποιο από αυτά, μπορείτε να το αντιμετωπίσετε εύκολα με τη βοήθεια που θα βρείτε παρακάτω.

#### **● Ο Η/Υ δεν "βλέπει" τη 4-Axis CNC Motherboard**

Το πρόβλημα αυτό εμφανίζεται συχνά σε παλιές εκδόσεις του λειτουργικού συστήματος Windows της Microsoft και οφείλεται στην έλλειψη οδηγών συστήματος (Hardware Drivers) για το USB to UART Bridge που χρησιμοποιεί η 4-Axis CNC Motherboard. Σε αυτή την περίπτωση θα πρέπει να επικοινωνήσετε μαζί μας για να σας κατευθύνουμε ή να εγκαταστήσουμε για εσάς τους Drivers στον Η/Υ σας.

#### **● Αποσύνδεση USB κατά τη Λειτουργία (USB Connection Dropped)**

Το συχνότερο πρόβλημα που αντιμετωπίζουν οι χειριστές εργαλειομηχανών CNC είναι η αποσύνδεση του controller απο τον Η/Υ κατά τη διάρκεια λειτουργίας. Αυτό το πρόβλημα συνήθως δημιουργείται απο **εξωτερικούς ηλεκτρομαγνητικούς θορύβους**.

#### **Λύσεις για το πρόβλημα αποσύνδεσης:**

- **●** Nα χρησιμοποιείτε πάντα **καλώδιο USB με ηλεκτρομαγνητική θωράκιση**, **όχι μακρύτερο απο 1.8m** και το οποίο στις 2 άκρες του να έχει **φερίτες**.
- **●** Nα τοποθετήσετε φίλτρο EMF στην είσοδο του ρευματος του controller σας
- **●** Nα τοποθετήσετε φίλτρο EMF στην είσοδο του ρευματος του Spindle (αν υπάρχει)
- **●** Nα τοποθετήσετε φίλτρο EMF στην είσοδο του ρευματος του VFD (αν υπάρχει)
- **●** Nα τοποθετήσετε φίλτρο EMF στην είσοδο του ρευματος του Plasma Cutter (αν υπάρχει)
- **●** Nα τοποθετήσετε φίλτρο EMF στην είσοδο του ρευματος του τροφοδοτικού της πηγής laser (αν υπάρχει)
- **●** Nα τοποθετήσετε φίλτρο EMF στην είσοδο του ρευματος της αντλίας σαπουνέλαιου (αν υπάρχει)

**Συμβουλή:** Αν χρησιμοποιείτε φορητό υπολογιστή (Laptop) για τον χειρισμό της εργαλειομηχανής σας τότε θα πρέπει να ξέρετε πως **τα οικονομικά Laptops δέν έχουν καλή ηλεκτρομαγνητική θωράκιση**. Οι κατασκευαστές φορητών υπολογιστών στην προσπάθεια τους να κάνουν τα laptops ελαφριά και φιλικά προς το χρήστη, χρησιμοποιούν μόνο πλαστικό για να δημιουργήσουν το περίβλημα του υπολογιστή. **Το πλαστικό δεν προσφέρει καμία ηλεκτρομαγνητική θωράκιση.** Συνιστούμε να χρησιμοποιείτε σταθερό Η/Υ για τον έλεγχο της εργαλειομηχανής σας. **Τα ηλεκτρονικά των σταθερών Η/Υ φιλοξενούνται σε μεταλλικό κουτί (πύργο) που παρέχει αρκετά ικανοποιητική ηλεκτρομαγνητική θωράκιση.**

**Συμβουλή:** Σε περίπτωση που χρησιμοποιείτε VFD (Variable Frequency Drive) για να ελέγχετε μοτέρ όπως το μοτέρ της ατράκτου, τότε το μοτέρ της ατράκτου με το VFD θα πρέπει να ενωθούν με καλώδιο που έχει ηλεκτρομαγνητική θωράκιση και φερρίτες.

**Συμβουλή:** Κρατάτε σε όσο το δυνατό μεγαλύτερη απόσταση συσκευές όπως Plasma Cutters και VFD (Variable Frequency Drives). **Οι φτηνές συσκευές τέτοιοι τύπου δέν έχουν καλή ηλεκτρομαγνητική θωράκιση** καθώς το περίβλημα τους είναι από πλαστικό, ενώ στις περισσότερες περιπτώσεις οι κατασκευαστές τους δεν τους προσαρμόζουν φιλτρο EMF. Αυτές οι συσκευές βγάζουν μεγάλες ποσότητες ηλεκτρομαγνητικών θορύβων που επηρεάζουν τις συσκευές USB και μπορούν να προκαλέσουν προβλήματα ακόμα και στους σκληρούς δίσκους Η/Υ.

Στην παρακάτω φωτογραφία θα δείτε μία τυπική εγκατάσταση **VFD** (αριστερά) για τη ρύθμιση στροφών της ατράκτου και **μετασχηματιστή τύπου toroidal** (δεξιά) για την τροφοδοσία βηματικών κινητήρων. Όπως θα δείτε υπάρχει **ξεχωριστό φίλτρο EMF** για το VFD και για τον μετασχηματιστή, ενώ το καλώδιο που συνδέει το VFD με την άτρακτο εχει φερρίτες και εσωτερικά έχει μπλεντάζ (ηλεκτρομαγνητική θωράκιση).

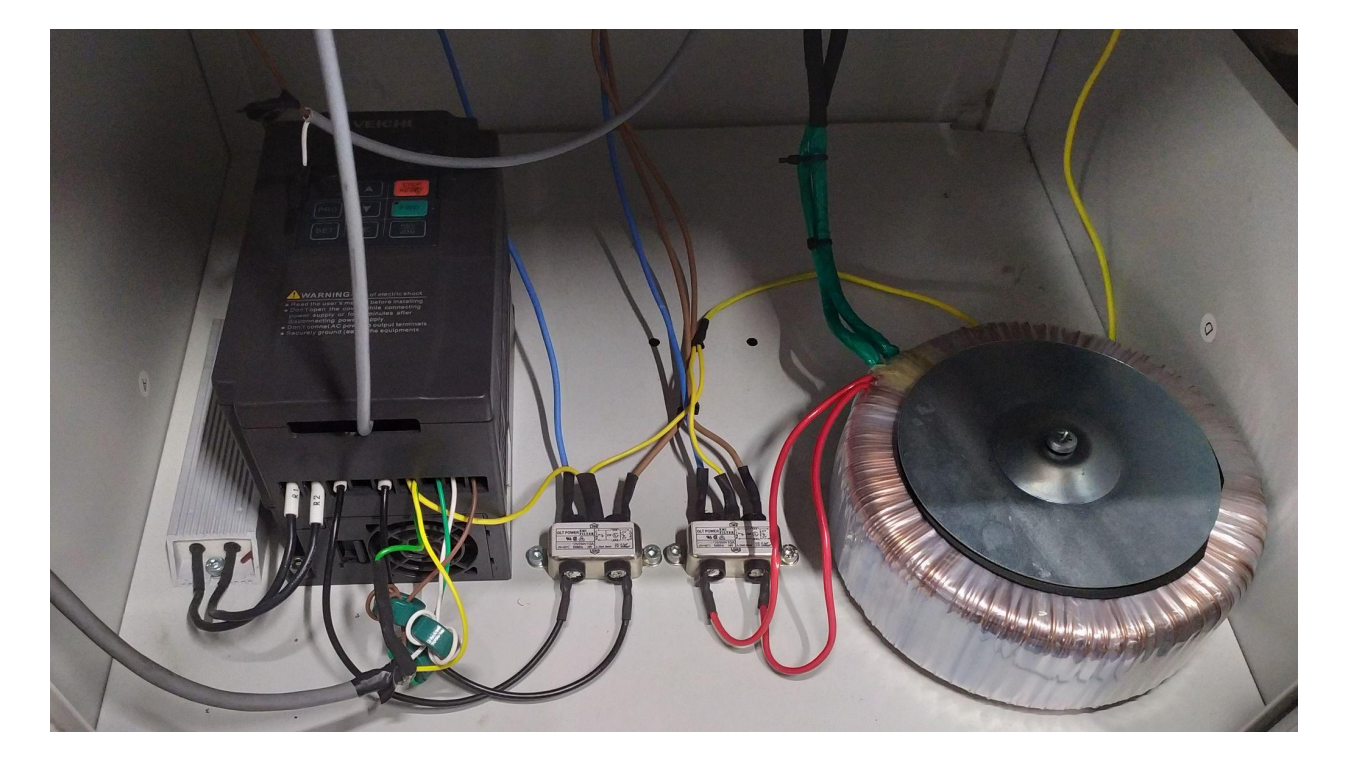

### <span id="page-16-0"></span>Ασφάλεια & Συμμόρφωση

#### ● **Ηλεκτρομαγνητική Συμβατότητα (EMC)**

Η 4-Axis CNC motherboard μπορεί να προκαλέσει αλλά και να δεχθεί παρεμβολές ηλεκτρομαγνητικής ακτινοβολίας, οπότε ο χρήστης πιθανόν να χρειαστεί να λάβει τα κατάλληλα μέτρα. Σε πολύ σπάνιες περιπτώσεις η 4-Axis CNC Motherboard μπορεί να χάσει τη σύνδεση USB εξαιτίας ηλεκτροστατικής εκφόρτισης (ESD). Η σύνδεση USB μπορεί να αποκατασταθεί πλήρως μετά απο επανεκκίνηση του Η/Υ.

#### ● **Ηλεκτρική Ασφάλεια**

H 4-Axis CNC Motherboard λειτουργεί στα 12V DC. Δηλαδή εμπίπτει στο πεδίο εφαρμογής της οδηγίας χαμηλής τάσης.

#### **● Γενικές πληροφορίες ασφαλείας**

Η 4-Axis CNC motherboard δεν προορίζεται για χρήση από άτομα (συμπεριλαμβανομένων παιδιών) με μειωμένες φυσικές ή/και διανοητικές ικανότητες ή έλλειψη εμπειρίας και γνώσης, εκτός εάν βρίσκονται υπό την εποπτεία ή τις οδηγίες ατόμου υπεύθυνου για την ασφάλειά τους.

Τα παιδιά πρέπει να βρίσκονται υπό συνεχή επίβλεψη κατά τη χρήση της εργαλειομηχανής.

Οι παραπάνω πληροφορίες πιστεύεται ότι είναι σωστές, αλλά δεν υποτίθεται ότι περιλαμβάνουν όλες τις περιπτώσεις και θα χρησιμοποιηθούν μόνο ως οδηγός.

Οι συνθήκες ή οι μέθοδοι που χρησιμοποιούνται για τη συναρμολόγηση, το χειρισμό, την αποθήκευση, τη χρήση ή την απόρριψη της συσκευής είναι πέρα από τον έλεγχό μας και μπορεί να είναι πέρα από τις γνώσεις μας. Για αυτούς και για άλλους λόγους, δεν αναλαμβάνουμε και ρητά απορρίπτουμε την ευθύνη για απώλειες, τραυματισμούς, ζημιές ή δαπάνες που προκύπτουν από ή με οποιονδήποτε τρόπο συνδέονται με τη αποσυναρμολόγηση, τη συναρμολόγηση, τον χειρισμό, την αποθήκευση, τη χρήση ή τη διάθεση του προϊόντος. Οι πληροφορίες σε αυτό το έγγραφο ελήφθησαν από πηγές που πιστεύουμε ότι είναι αξιόπιστες. Ωστόσο, οι πληροφορίες παρέχονται χωρίς καμία εγγύηση, ρητή ή σιωπηρή, όσον αφορά την ορθότητα.

### <span id="page-17-0"></span>Δήλωση συμμόρφωσης ΕΚ

#### ΔΗΛΩΣΗ ΣΥΜΜΟΡΦΩΣΗΣ ΕΚ **Declaration of Conformity EC**

Όνομα & διεύθυνση κατασκευαστή: Issuer's name and address:

Τύπος Προϊόντος: Product:

**NIKOLAOS SIATRAS** 10 Serifou st., Holargos, 15562, Attica, Greece

Πλακέτα τυπωμένου κυκλώματος για φιλοξενία Μικροελεγκτή ESP32 DevKitC Printed Circuit Board for ESP32 DevKitC microcontroller hosting

Ονομασία Προϊόντος: Type designation:

#### 4-Axis CNC Motherboard v1.3

Η παρούσα δηλώνει, με αποκλειστική μας ευθύνη, ότι το προαναφερθέν προϊόν είναι συμμορφούμενο με τις απαιτήσεις της Ευρωπαϊκής Οδηγίας:

This is to declare, under our sole responsibility, that the designated product is in conformity with the European directives and regulations:

#### 2014/35/EC (LVD) 2014/30/EC (EMC)

Η πλήρης συμμόρφωση με τα Πρότυπα που αναφέρονται παρακάτω αποδεικνύει την εναρμόνιση του προαναφερθέντος προϊόντος με τις απαιτήσεις της προαναφερθείσας Ευρωπαϊκής Οδηγίας: Full compliance with the Standards listed below proves the conformity of the designated product with the provisions of the above mentioned EC directive:

EN 55014-2: Electromagnetic compatibility. Requirements for household appliances, electric tools and similar apparatus. Immunity. Product family standard EN 55022:2010: Information technology equipment - Radio disturbance characteristics - Limits and methods of measurement

Έτος Σήμανσης CE / Year of affixing CE Marking: 2023

Holargos, 21 Apr 2023 (Τόπος & Ημερομηνία έκδοσης / Place and date of Issue)

Siatras Nikolaos, CEO (Ονοματεπώνυμο & Θέση Εργασίας / Name & function)

Just

(Υπογραφή / Signature)